#### Java EE Architecture, Part Three

#### Content

- Requirements on the Integration layer
- The Database Access Object, DAO Pattern
- Frameworks for the Integration layer

## Requirements on the Integration Layer

- Performance
	- The SQL must make use of stored procedures, prepared statements, indexes and so on.
	- Good knowledge about the database and the DBMS is required.
	- The O/R mapping technology (e.g. JPA) must be configured to use caches, lazy loading etc in an efficient way.
	- DBMS tuning is not included in this course.
	- JPA tuning is mentioned *very* briefly below.

## Requirements on the Integration Layer

- Concurrency
	- Must behave correct even if the same entity is updated concurrently by different threads.

## Requirements on the Integration ver

- Low coupling between business and resource
	- The very purpose of the integration layer is to separate business and resource.
	- The definition is adapted to the needs of the business layer and the implementation to the data store.
	- Shall it be possible to change DBMS without updating the business logic?

## Requirements on the Integration Layer

- O/R-mapping
	- Conversion between rows in the database and objects in Java.
	- How are relations, inheritance and other object oriented paradigms mapped to the database?

## Requirements on the Integration Laye<u>r</u>

- Primary keys
	- When and by who are they generated?
	- How do we ensure that they are unique?

## Requirements on the Integration Layer (cont)

- What data shall be used for communication with business?
	- Not primitive data since that would lead to very long and complicated method signatures.
	- May the business logic objects themselves be used?

## The Database Access Object, DAO Pattern

- The responsibility of a DAO is to handle database calls.
- It should have no dependencies on the business layer and should contain no business logic.
- Its public interface is designed to meet the needs of the business layer.

#### DAO, an example

**public class ProductDao {**

**}**

```
 @PersistenceContext(unitName = "productPU")
 private EntityManager em;
```

```
 public Collection loadProductsByCategory(String category) {
    Query query = em.createQuery(
        "from Product as p where p.category = :category");
    query.setParameter("category", category);
    return query.getResultList(); 
 }
```
 **//Other database access methods.**

## Frameworks for the Integration **Layer**

- Java Persistence API (JPA) (Sun, part of Java EE)
- Hibernate (JBoss)

#### A Comparison

- JPA and Hibernate have very similar architecture and functionality.
- Since JPA is part of Java EE and quite easy to use it should be the default choice.
- Choose Hibernate if there are specific reasons, like existing applications, developer knowledge or some particular feature.

## A Comparison (cont)

- JPA contains only definitions, it does not contain the implementation (provider) that makes the actual database calls.
	- Hibernate contains both definition and implementation.
- When using JPA a provider is needed. Java EE ships with EclipseLink (Oracle).
	- Another idea is to use Hibernate as provider.

#### JPA: Java Persistence API

#### JPA Home Page:

**http://www.oracle.com/technetwork/java/ javaee/tech/persistence-jsp-140049.html**

Specification:

**http://www.jcp.org/en/jsr/detail?id=220**

### JPA Architecture

- Configured with annotations
- Easy to call from both Spring and EJB.
- Transactions are propagated from calling framework.
- Entities are plain java objects.
- Reads entity's byte code and uses post compilation when needed.

## Entity

- Persistent object
	- Typically in the model.
- Typically (but not necessarily) one entity per table and one instance per row in that table.
- Either fields or properties (JavaBeans style) are persisted.
	- If fields or properties are persisted is decided either explicitly by the Access annotation or implicitly by the location of other annotations (close to fields or properties).
- Object/Relational (O/R) mapping with annotations to map objects to underlying relational data store.

## Requirements for Entity Classes

- Annotated with the javax.persistence.Entity annotation.
- public or protected, no-argument constructor.
	- May have other constructors as well.
- Must not be declared **final**. Nor methods or persistent instance variables may be declared final.

#### Requirements for Entity Classes (cont)

- Persistent instance variables must be declared private, protected, or package-private, and can only be accessed directly by the entity class's methods.
- Instance variables must not be accessed by clients of the entity.

#### Requirements for Entity Classes (cont)

- Persistent fields or properties may be of the following types:
	- Any primitive type
	- Time specification classes, that is **java.util.Date** or java.util.Calendar
	- Any Serializable type
	- Enums
	- Any entity type
	- Collections (java.util.Collection, java.util.List, java.util.Set or java.util.Map) of entities.
	- Embeddable classes (explained below).

#### Persistent Fields

- Persistence runtime accesses entity class instance variables directly.
- All fields not declared **transient** and not annotated  $\textsf{Transient}$  will be persisted.

#### Persistent Properties

- Persistence runtime accesses entity state via the property accessor methods.
- All properties not annotated Transient will be persisted.
- Property accessor methods must be **public** or protected.

## Persistent Properties (cont)

- The following accessor methods must exist for each property:
	- Type getProperty()
	- void setProperty(Type type)

## Primary Keys

- Each entity has a unique object identifier, a primary key.
- A simple (non-composite) primary key must correspond to a single persistent field or property of the entity class.
	- The  $Id$  annotation is used to denote a simple primary key.

## Composite Primary Keys

- Typically used when mapping from databases where the primary key is comprised of several columns.
- Composite primary keys must be defined in a primary key class.

## Composite Primary Keys (cont)

- Composite primary keys must correspond to either a single persistent property or field, or to a set of single persistent properties or fields in the primary key class.
- Composite primary keys are defined using the javax.persistence.EmbeddedId and javax.persistence.IdClass annotations.

#### An example

package account;

```
import java.io.Serializable;
import javax.persistence.Entity;
import javax.persistence.GeneratedValue;
import javax.persistence.GenerationType;
import javax.persistence.Id;
```
Java EE architecture, part three 26(69) @Entity public class Account { @Id private int acctNo; private String firstName; private String lastName; private int balance;

#### An example (cont)

```
 public Account() {
  }
  public Account(int acctNo, String firstName, String lastName, 
                  int balance) {
      this.acctNo = acctNo;
      this.firstName = firstName;
      this.lastName = lastName;
      this.balance = balance;
  }
  public int getAcctNo() {
      return acctNo;
  }
```
#### // More business methods.

#### Context

- A persistence context is a set of managed entity *instances* that exist in a particular data store.
- A context is the scope under which entity *instances* exist.

## EntityManager

- The **EntityManager** interface defines the methods that are used to interact with the context, for example create, remove and find.
- Each **EntityManager** instance is associated with a single context.

## EntityManager (cont)

- Applications that are container-managed (for example EJB applications) can obtain entity managers with injection:
- @PersistenceContext
- EntityManager em;
	- The container will create an entity manager instance and store it in the em field.
- The container will assure that all entity managers used in the same transaction will handle the same context.

#### Persistence Unit

- Applications that are not container-managed (for example servlet application and Java SE applications) must call EntityManagerFactory to have an entity manager created:
- @PersistenceUnit
- EntityManagerFactory emf;
- EntityManager em = emf.createEntityManager();

## Persistence Unit (cont)

- Persistence Unit
	- Defines the entities that are managed by an entity manager.
	- Defines where to store the entities persistently.

## Entity Instance's Life cycle

- The life cycle of an entity instance is managed by the EntityManager.
- Entity instances are in one of four states: *new*, *managed*, *detached*, or *removed*.

- *New* entity instances have no persistent identity and are not yet associated with a persistence context.
- *Managed* entity instances have a persistent identity and are associated with a persistence context.

- *Detached* entity instances have a persistent identify and are not currently associated with a persistence context.
- *Removed* entity instances have a persistent identity, are associated with a persistent context, and are scheduled for removal from the data store.

```
 @PersistenceContext
EntityManager em;
...
public LineItem createLineItem(Order order, Product 
product, int quantity) {
     LineItem li = new LineItem(order, product, quantity); 
// new
     order.getLineItems().add(li);
     em.persist(li); // managed
}
```
- The entity  $(\mathbf{li})$  is *new* after this statement.
- The entity is *managed* after this statement.

```
public void removeOrder(Integer orderId) {
  try {
      Order order = em.find(Order.class, 
 orderId);
      em.remove(order);
  }
```
- Entities are looked up with the **EntityManager** method **find** (more on queries below).
- Entities are removed with the **EntityManager** method remove.

- The state of persistent entities is synchronized to the database when the transaction with which the entity is associated commits.
- To force synchronization of the managed entity to the database, invoke the **flush** method of the EntityManager.

#### Transactions

- Container-managed
	- The preferred way.
	- Can only be used when JPA entities stays in a transaction aware container (e.g EJB or Spring)
	- Transactions propagate from the calling container and are not handled by JPA code.
	- Use declarative transaction demarcation in the container.

## Transactions (cont)

- Application-managed
	- The only choice if JPA is not used inside a transaction aware container.
	- Typically used when JPA is called from a standalone Java program or from a Servlet container.
	- Transaction must be started and stopped programmatically through the EntityTransaction interface.
	- Easy to make mistakes!

## Embeddable classes

- Ordinary java class that is a persistent property or field of an entity.
- Have no identity and can not be shared between entities.
- Follow the same rules as entities (no-arg constructor, not final etc) except that they are annotated @Embeddable instead of @Entity.
- Its persistent fields/properties may be primitive types, other embeddable classes, entities or collections of these three kinds.

## Relationships

- Relationships are persistent.
- Can be between two entities or between an entity and an embeddable class.
- Can be unidirectional or bidirectional.
- Can be one-to-one, one-to-many, many-to-one or many-to-many
- Changes cascade (if so is specified) when saved to the database.

## Relationships, example

```
@Entity
public class Employee {
   private Cubicle assignedCubicle;
   @OneToOne
   public Cubicle 
getAssignedCubicle() {
     return assignedCubicle;
   }
   public void setAssignedCubicle(
     Cubicle cubicle) {
         assignedCubicle = cubicle;
   }
 ...
}
                                     @Entity
                                     public class Cubicle {
                                     private Employee residentEmployee;
                                     @OneToOne(mappedBy="assignedCubicle")
                                     public Employee getResidentEmployee() 
                                      {
                                          return residentEmployee;
                                     }
                                     public void setResidentEmployee(
                                        Employee employee) {
                                               residentEmployee = employee;
                                     }
                                       ...
                                     }
```
## Relationships, direction

- Unidirectional relationships can only be navigated in one way.
	- Cascading updates
	- Searches
- Have relationship annotation only on one side.

## Relationships, direction (cont)

- Bidirectional relationships can be navigated in both ways.
- Have relationship annotations on both sides.
- Inverse (not owning) side specifies that it is mapped by the property or field on the owning side.

#### @OneToOne(mappedBy="assignedCub icle")

## Relationships, direction (cont)

- The relationship itself is persisted based on the owning side.
- The owning side has the foreign key.

## Relationships, multiplicity

- The following annotations exist:
	- OneToOne
	- OneToMany
	- ManyToOne
	- ManyToMany
- For OneToOne and ManyToMany relationships any side may be the owning side.

## Relationships, multiplicity (cont)

```
Java EE architecture, part three 48(69)
@Entity
public class Employee {
     private Department department;
     @ManyToOne
     public Department getDepartment() {
          return department;
     }
     public void setDepartment(Department 
department) {
          this.department = department;
     }
     ...
}
```
## Relationships, multiplicity (cont)

```
@Entity
public class Department {
     private Collection<Employee> employees = new 
HashSet();
```

```
 @OneToMany(mappedBy="department")
     public Collection<Employee> getEmployees() {
         return employees;
     }
     public void setEmployees(Collection<Employee> 
employees) {
         this.employees = employees;
     }
 ...
}
```
## Relationships, cascading updates

- Updates to the database may cascade along relationships.
	- Specified by the  $cascade$  element of the relationships annotations.
	- ALL, Cascade all operations
	- MERGE, Cascade merge operation
	- PERSIST, Cascade persist operation
	- REFRESH, Cascade refresh operation
	- REMOVE, Cascade remove operation

# Relationships, cascading updates (cont)

Example:

@OneToMany(cascade=REMOVE, mappedBy="customer") public Set<Order> getOrders() { return orders; }

## **Oueries**

- Query methods are in **EntityManager**.
- The **find** method can be used to find instances by primary key.

em.find(Order.class, orderId);

### Queries (cont)

• The **createQuery** method is used to create dynamic queries, queries that are defined directly within an application's business logic.

```
@PersistenceContext
public EntityManager em;
...
public List findWithName(String name) {
     Query query = em.createQuery(
         "SELECT c FROM Customer c WHERE c.name LIKE 
:custName");
     query.setParameter("custName", name);
     return query.getResultList();
}
```
#### Queries (cont)

The **createNamedQuery** method is used to create static queries, queries that are defined in meta data using the **NamedQuery** annotation.

```
@NamedQuery(
     name="findAllCustomersWithName",
     query="SELECT c FROM Customer c WHERE c.name LIKE :custName"
) 
@PersistenceContext
public EntityManager em;
...
Query query = em.createNamedQuery("findAllCustomersWithName");
query.setParameter("custName", "Smith");
customers = query.getResultList();
```
#### Java Persistence Query Language, JPQL

- The two preceding slides use Java Persistence query language.
	- SQL-like language.
	- See for example the Java EE tutorial or the specification.

## Criteria API

- The criteria API provides a way to generate queries in an object-oriented way with ordinary method calls, as opposed to the string manipulation used by JPQL.
- The advantage over JPQL is that it is type safe and that it is not required to know field names at compile time.
- The disadvantage is that notably more code is required to generate queries and that it is harder to read the queries.

#### Cache

- The JPA specification includes optional support for caching in the JPA provider (e.g. EclipseLink).
	- EclipseLink provides such a cache.
- This is called *second-level cache*, as opposed to the *first-level cache* which is maintained by the persistence context .

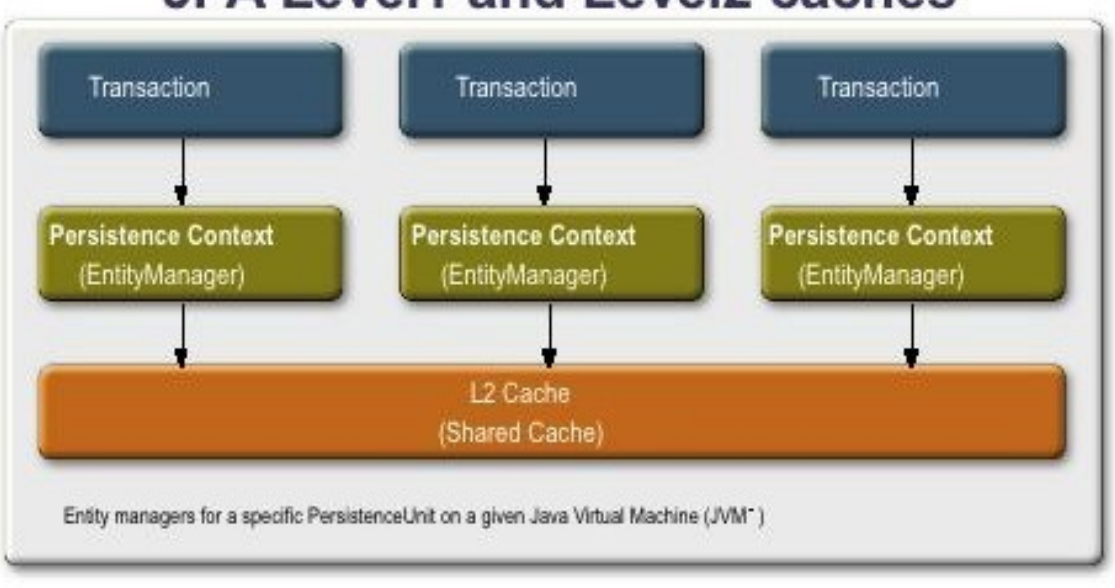

#### **JPA Level1 and Level2 caches**

#### Cache, Cont'd

- Cache tuning is one of the topics that are important for database performance.
- Information about JPA and EclipseLink caches can be found at the following URLs.
	- **https://blogs.oracle.com/carolmcdonald/ entry/jpa\_caching**
	- **http://wiki.eclipse.org/Introduction\_to\_ Cache\_%28ELUG%29**

#### Locks

- As can be seen below, multiple transactions might be using the same entity instance in the L1 cache, the L2 cache and the database.
- Therefore, locking is required.

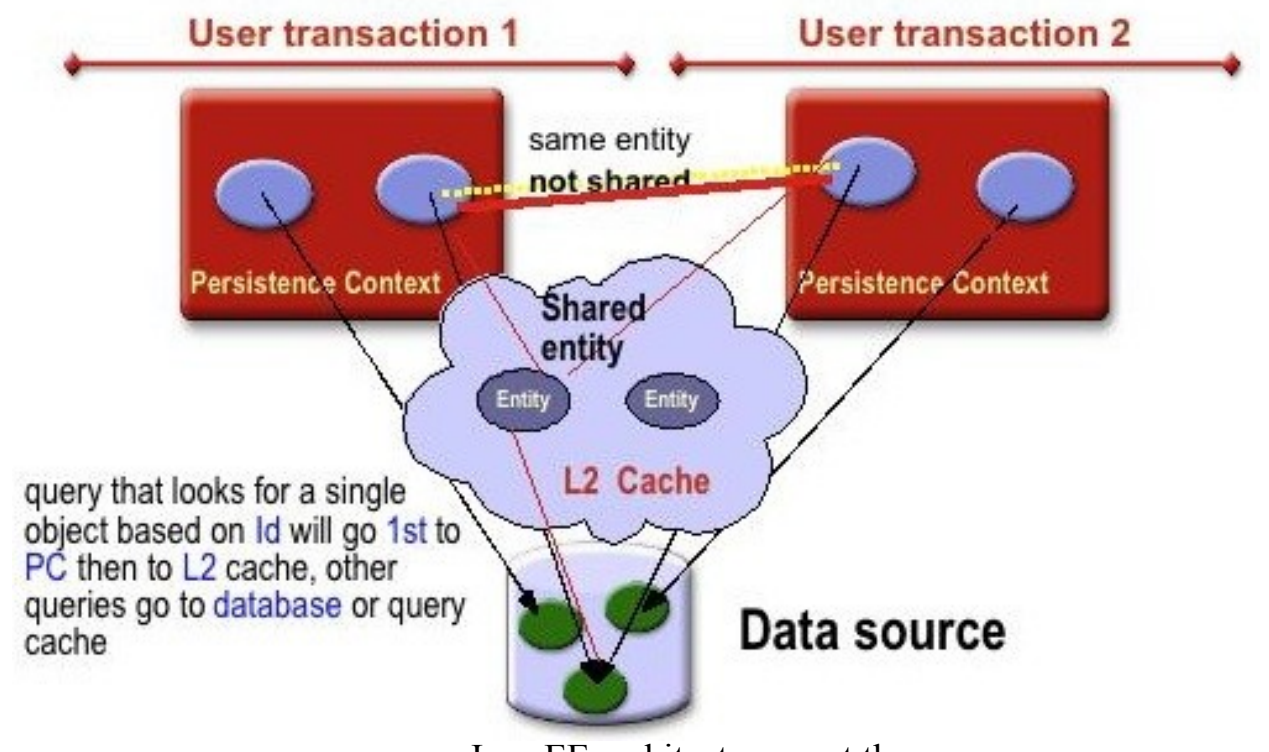

#### Locks, Cont'd

- The most used locking mechanism is *optimistic locking*.
	- Allows concurrent accesses but detects them.
	- If concurrent access are detected the transaction is rolled back and an exception is thrown.
- Optimistic locking is the best alternative when conflicts are not so frequent, i.e. when updates are not frequent.

#### Locks, Cont'd

- Optimistic locking is implemented using a version number for the data (entity).
	- Whenever an entity instance is read, its current version number is also read.
	- When the instance is stored, the version in the database is compared to the Java object's version.
	- If the version numbers differ it means someone else updated the database and there is a conflict.

## **Optimistic Lock Example**

- In the entities, add a version field.  **@Version @Column(name="OPTLOCK") private int versionNum;**
- In the quires, specify that the found entities shall be optimistically locked.

```
 @NamedQuery(
```

```
 name = "findAccountWithName",
```
 **query = "SELECT acct FROM Account acct WHERE acct.owner.name LIKE :ownerName",**

```
 lockMode = 
LockModeType.OPTIMISTIC_FORCE_INCREMENT)
```
## Optimistic Lock Example, Cont'd

• Optimistic locking can also be specified in the entity manager using the **lock** or **find** methods.

#### More information on Locking

• **https://blogs.oracle.com/carolmcdonald/ entry/jpa\_2\_0\_concurrency\_and**

## Lazy Loading

- Say that we have two entities, A and B, and that A has a reference to B. When A is loaded, B will also be loaded and it will be possible to access B writing something similar to **a.getB()**, provided that **a** is an instance of A.
- If entity B is never accessed in the program, then it was a waste of resources to read the B instance from the database.

## Lazy Loading, Cont'd

- To avoid this unnecessary read, we can specify that B should be *lazy loaded*.
- This means that the instance of B will not be read from the database when the A instance is read, but when the B instance is accessed, that is when **a.getB()** is called.
- The opposite, that the B instance *is* read from the database when the A instance is read, is called *eager loading*.

## Lazy Loading, Cont'd

- If we always use eager loading we might suffer severe performance penalties by loading (lots of) unused objects.
- Also lazy loading can bring performance penalties if used the wrong way.
	- Suppose that we load entity A, which has a one to many relation to B.
	- Also suppose that we will iterate through all B instances referenced by the A instance.
	- This means that there will be one separate database call for each instance of B instead of loading them all in the same call, which would be the case if eager load was used for B.

## Lazy Loading, Cont'd

- Which loading strategy that is used can be specified in all relationship annotations, i.e **OneToOne**, **OneToMany**, **ManyToOne** and **ManyToMany**.
- More information about loading strategies at **https://blogs.oracle.com/carolmcdonald /entry/jpa\_performance\_don\_t\_ignore**

## Performance Conclusion

- As seen from this very brief overview there are lots of properties related to performance of JPA and of the JPA provider.
- Also the DBMS itself provides caching, locking and lots of other configuration possibilities that are important for performance.
- The bottom line is that good knowledge about the O/R mapping technology and the DBMS is *necessary* to be able to write an efficient application.
	- However, this is not a mandatory part of this course.